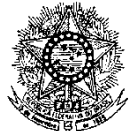

#### **MINISTÉRIO DA EDUCAÇÃO SECRETARIA DE EDUCAÇÃO PROFISSIONAL E TECNOLÓGICA INSTITUTO FEDERAL DE EDUCAÇÃO, CIÊNCIA E TECNOLOGIA DO RIO GRANDE DO NORTE PRO-REITORIA DE ENSINO EDITAL Nº. 39/2019-PROEN/IFRN PROCESSO SELETIVO PARA O CURSO DE FORMAÇÃO PEDAGÓGICA DE DOCENTES PARA A EDUCAÇÃO PROFISSIONAL**

# **– 1º SEMESTRE DE 2020 –**

A Pró-Reitora de Ensino do Instituto Federal de Educação, Ciência e Tecnologia do Rio Grande do Norte – IFRN, usando das atribuições que lhe confere a Portaria n° 998/2019-RE/IFRN, faz saber aos interessados que estarão abertas as inscrições para o Processo Seletivo para o primeiro período do Curso Superior de Licenciatura em Formação Pedagógica para a Educação Básica, Profissional e Tecnológica, ofertado pelo IFRN, com ingresso no primeiro semestre letivo de 2020, conforme o número de vagas relacionadas no quadro a seguir:

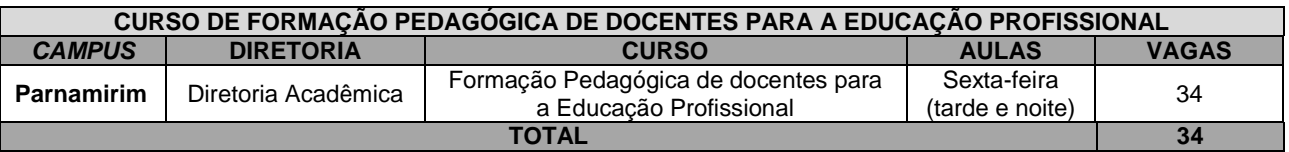

# **DO PROCESSO SELETIVO**

- 1. O Processo Seletivo para ingresso no Curso Superior de Licenciatura em Formação Pedagógica para a Educação Básica, Profissional e Tecnológica, estará aberto aos professores e técnicos-administrativos efetivos do IFRN portadores de diploma de graduação tecnológica, bacharelado ou engenharia, ou equivalente, na forma da lei, em comprovado exercício docente na Educação Profissional e não portadores de curso de licenciatura em sua área de atuação.
	- 1.1. Para comprovação da atuação docente, será exigida, no ato da matrícula, uma declaração assinada pelo Diretor Geral do *campus* de lotação/exercício.
	- 1.2. Os portadores de diploma de nível superior obtido no exterior devem ter o respectivo diploma revalidado oficialmente.

# **DAS INSCRIÇÕES**

- 2. A inscrição do candidato será realizada exclusivamente via INTERNET, no **Portal do Candidato**, por meio do sítio do Sistema Gestor de Concursos (SGC) do IFRN [\(http://processoseletivo.ifrn.edu.br\),](http://processoseletivo.ifrn.edu.br/) no período de **14 de novembro de 2019, a partir das 14h00min, a 9 de dezembro de 2019, até as 17h00min**, horário local.
	- 2.1. Para se cadastrar no **Portal do Candidato** é **OBRIGATÓRIO** que o candidato possua conta de e-mail ativa. A conta de e-mail é imprescindível para ativação do cadastro do candidato e para o resgate de senha de acesso.
		- 2.1.1. Não é permitido um mesmo endereço de e-mail para o cadastro de candidatos distintos.
	- 2.2. No formulário de inscrição será obrigatório informar o número de documento de identidade e do CPF **do próprio candidato**.
- 3. No **Portal do Candidato** o solicitante terá apenas um único cadastro para gerenciar todas as suas inscrições em editais no IFRN.

3.1. **Caso o candidato ainda não tenha criado seu cadastro**, deverá acessar o sítio do Sistema Gestor de Concursos (SGC) do IFRN (http://processoseletivo.ifrn.edu.br) e realizar os procedimentos I e II, conforme descritos a seguir:

- **I. Criação do Cadastro no Portal do Candidato:**
	- a) escolher, no menu superior, a opção **Entrar**;
	- b) no formulário de acesso ao sistema escolher a opção **Criar uma nova conta**;
- c) preencher os dados solicitados corretamente e só então escolher a opção **Enviar**;
- d) será enviada uma mensagem para o e-mail cadastrado, no qual, através do link recebido, o candidato **deverá** acessar o sistema e **ativar sua conta de usuário** (o candidato terá o prazo máximo de 2 (duas) horas para realizar a ativação de sua conta, caso contrário, terá que realizar um novo cadastro).
- **II. Inscrição no Processo Seletivo:** 
	- a) escolher, no menu superior do SGC, a opção **Entrar**;
	- b) preencher corretamente seu CPF e senha e confirmar clicando em **Submeter**;
	- c) na caixa **Inscrições** selecionar o concurso ao qual deseja concorrer clicando em **Acesse**;
	- d) escolher uma das linhas de pesquisa listados na caixa **Ofertas**;
	- e) uma vez escolhido o concurso e a linha de pesquisa, iniciar a inscrição escolhendo a opção **Realizar inscrição**;
	- f) preencher corretamente os dados solicitados;
- 3.2. O procedimento anterior irá gerar um número de inscrição e uma tela de confirmação de dados. Leia atentamente todos os dados apresentados e, caso estejam corretos, marque positivamente o campo *Declaro que os dados acima estão corretos* e confirme clicando em *Confirmar os dados acima* (caso alguma informação não esteja correta, retorne para a página de preenchimento do questionário e corrija).
	- 3.2.1. A tela de confirmação apresentará os dados informados pelo candidato no momento da inscrição.
- 3.3. No formulário de inscrição, será obrigatório informar o número de documento de identidade e do CPF **do próprio candidato**.
- 3.4. No ato da inscrição, será gerado um código de segurança que permite identificar se as informações constantes na página de confirmação de dados são autênticas
- 3.5. **Caso o candidato já possua cadastro no SGC, deverá acessar o sítio do Sistema Gestor de Concursos (SGC) do IFRN [\(http://processoseletivo.ifrn.edu.br\)](http://processoseletivo.ifrn.edu.br/) com seu CPF e senha e realizar apenas o procedimento II do item 3.1.**
- 3.6. Após terminar o preenchimento do formulário e finalizar a inscrição, o candidato deverá selecionar a aba **Upload de Arquivos** e realizar os seguintes procedimentos:
	- 3.6.1. Anexar em cada campo específico do formulário de inscrição, **em formato .pdf com tamanho limite de 2 MB por arquivo, obrigatoriamente**, cópia de todos os documentos especificados a seguir:
		- a) Documento de identificação com foto;
		- b) Diploma de curso superior de graduação;
		- c) Declaração de Situação Funcional, emitida pela chefia imediata do *Campus* do IFRN no qual é lotado conforme **Anexo II** deste Edital.
- 3.7. O candidato poderá anexar mais de um arquivo por tipo de documento, identificando-os no campo de observação (Exemplo: Currículo 1 – Especialização; Currículo 2 – Comprovação de atividade profissional).
- 3.8. Na aba **Upload de Arquivos** o candidato deverá visualizar os documentos enviados, pois serão desconsiderados para pontuação arquivos em condições ilegíveis ou, em casos específicos, o indeferimento de inscrição do candidato.
	- 3.8.1. Somente durante o período de inscrição previsto no item 2 deste Edital, o candidato poderá acrescentar ou excluir arquivos que se fizerem necessários.
	- 3.8.2. Não serão considerados para efeito de pontuação documentos enviados por outro meio que não o previsto no item 3.6 ou em data posterior ao encerramento das inscrições.
- 3.9. **A não anexação dos documentos listados no subitem 3.6 implicará no indeferimento da inscrição do candidato e sua respectiva eliminação do certame.**
- 4. **O candidato é único e exclusivamente responsável pelas informações prestadas no formulário de inscrição.**
- 5. **O IFRN não se responsabiliza pela não efetivação da inscrição devido a quaisquer motivos de ordem técnica dos computadores, falhas de comunicação, congestionamento das linhas de comunicação, procedimento indevido do candidato, bem como por outros fatores que impossibilitem a transferência de dados, sendo de responsabilidade exclusiva do candidato acompanhar a situação de sua inscrição.**
- 6. Serão considerados documentos de identificação, para efeito de inscrição, um dos documentos a seguir, com FOTO QUE PERMITA A IDENTIFICAÇÃO DO PORTADOR e ASSINATURA LEGÍVEL: Carteira de Identidade (expedida pelas Secretarias de Segurança Pública ou pelas Forças Armadas, Polícias Militares, Ordens ou Conselhos que, por lei federal, tenha validade como documento de identidade), Carteira Profissional, Passaporte ou Carteira de Habilitação na forma da Lei nº 9.503/97.

## **DO PROCESSO DE CLASSIFICAÇÃO**

- 7. O processo seletivo será conduzido por uma **Comissão de Seleção** designada pelo Diretor-Geral do *Campus* ofertante do curso.
- 8. A classificação para preenchimento das vagas dar-se-á por meio de **processo da ordenação crescente do número da inscrição** dos candidatos regularmente inscritos.
	- 8.1. O Sistema Gestor de Concursos (SGC) do IFRN atribui número de inscrição crescente aos candidatos que realizam integralmente o procedimento II do item 3.1 deste Edital.

## **DOS RESULTADOS E DO PREENCHIMENTO DAS VAGAS**

- 9. O **Resultado Final** do Processo Seletivo será divulgado a partir do dia **20 de dezembro de 2019**, no **Portal do Candidato** no Sistema Gestor de Concursos (SGC) do IFRN [\(http://processoseletivo.ifrn.edu.br\)](http://processoseletivo.ifrn.edu.br/).
- 10. O preenchimento das vagas do Processo Seletivo consolidar-se-á no início do período letivo definido no calendário acadêmico do *Campus* para o qual as vagas se destinarem.
- 11. Serão considerados **APROVADOS** os candidatos que ordenados, conforme descrito no item 9, totalizarem o número de vagas ofertadas. Os demais candidatos serão considerados HABILITADOS e poderão vir a ocupar possíveis vagas remanescentes.
	- 11.1.O preenchimento das vagas será por meio de processo classificatório de acordo com a ordem de inscrição e deverá ser submetido à avaliação dos documentos obrigatórios descritos no item 15.
- 12. As vagas não preenchidas decorrentes do não comparecimento no período de matrícula ou da não apresentação da documentação exigida, toda e de uma só vez, por candidato aprovado no ato da matrícula acarretarão tantas convocações quantas necessárias, dentre os candidatos habilitados de acordo com a ordem de classificação de todos os candidatos que não obtiveram aprovação dentro das vagas originais.
- 13. As chamadas para o preenchimento das vagas remanescentes, quando houverem, serão efetuadas após o período de matrícula e serão publicadas no sítio do IFRN sob a responsabilidade do *campus* ofertante.

14. Os resultados do Processo Seletivo terão validade apenas para o semestre em referência.

# **DAS MATRÍCULAS**

- 15. O candidato classificado dentro das vagas disponíveis deverá se matricular na Diretoria Acadêmica do *Campus* Parnamirim nos dias **28 e 29 de janeiro de 2020** conforme horário de atendimento descrito no Anexo I deste Edital.
	- 15.1.O candidato que não proceder a sua matrícula neste período perderá sua vaga.
- 16. No ato da matrícula, o candidato deverá apresentar a seguinte documentação:
	- a) 02 (duas) fotos 3x4 (recentes e iguais);
	- b) Carteira de identidade (cópia acompanhada do original);
	- c) Cópia da Certidão de Nascimento ou Casamento;
	- d) Certificado de conclusão de graduação tecnológica, bacharelado ou engenharia ou equivalente (cópia acompanhada do original);
	- e) Histórico escolar do curso superior (cópia acompanhada do original).
	- f) Título de Eleitor, no caso dos maiores de 18 anos (cópia acompanhada do original);
	- g) Certificado de Alistamento Militar, de Dispensa de Incorporação ou de Reservista, no caso dos maiores de 18 anos do sexo masculino (cópia acompanhada do original);
	- h) Cadastro de Pessoa Física (CPF) (cópia acompanhada do original); e,
	- i) Declaração assinada pelo Diretor Geral do *campus* de lotação/exercício, informando o efetivo exercício docente e a respectiva área da atuação.
	- 16.1.Em caso de apresentação de documentos em língua estrangeira, estes deverão estar visados pela autoridade consular brasileira no país de origem e acompanhados da respectiva tradução oficial.

## **DAS DISPOSIÇÕES FINAIS**

- 17. A inscrição do candidato implicará a aceitação total e incondicional das normas e instruções constantes neste Edital, bem como da Organização Didática e demais normas didático-pedagógicas do IFRN.
	- 17.1.O candidato classificado e matriculado que não comparecer às aulas até o 10º (décimo) dia letivo, sem justificativa, será considerado desistente e substituído pelo seguinte da lista.
		- 17.1.1.De acordo com a Resolução nº 30/2016-CONSUP/IFRN, não é permitida a existência, para um mesmo aluno, de mais de uma matrícula ativa (inclusive matrícula trancada) em cursos de superiores de **graduação**  no âmbito do IFRN, em qualquer *campus*.
- 18. Por se tratar de curso com participação por adesão, não caberá ao professor estudante o direito a diárias ou qualquer outra ajuda de custo por parte do IFRN.
- 19. É de inteira responsabilidade do candidato acompanhar a publicação dos resultados das etapas do Processo Seletivo.
- 20. A inexatidão ou irregularidade de informações, ainda que constatadas posteriormente, eliminará o candidato do Processo Seletivo, declarando-se nulos todos os atos decorrentes de sua inscrição.
- 21. Serão incorporados ao presente Edital, para todos os efeitos, quaisquer editais complementares que vierem a ser publicados pelo IFRN com vistas ao Processo Seletivo objeto deste Edital.
- 22. Os casos omissos e as situações não previstas no presente Edital serão analisados pela Coordenação do PARFOR do *Campus* Parnamirim do IFRN e, se necessário, encaminhados à Pró-Reitoria de Ensino deste Instituto Federal.
- 23. Este Edital entra em vigor, a partir da data de sua publicação, sendo válido apenas para este Processo Seletivo, revogadas as disposições em contrário.

## **Natal/RN, 13 de novembro de 2019**

#### **TICIANA PATRÍCIA DA SILVEIRA CUNHA COUTINHO** Pró-Reitora de Ensino

#### **Anexo ao Edital nº. 39/2019-PROEN/IFRN ANEXO I – ENDEREÇOS E HORÁRIOS DE ATENDIMENTO DO** *CAMPUS*

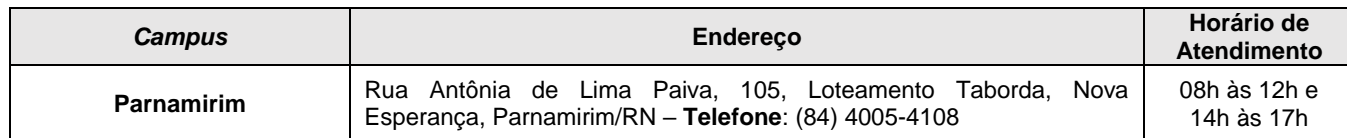

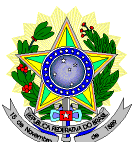

**MINISTÉRIO DA EDUCAÇÃO SECRETARIA DE EDUCAÇÃO PROFISSIONAL E TECNOLÓGICA INSTITUTO FEDERAL DE EDUCAÇÃO, CIÊNCIA E TECNOLOGIA DO RIO GRANDE DO NORTE PRÓ-REITORIA DE ENSINO**

# **DECLARAÇÃO DE SITUAÇÃO FUNCIONAL**

Declaramos, a pedido verbal do servidor interessado, para fins de participação em Processo Seletivo

regulamentado pelo Edital nº. 39/2019-PROEN/IFRN, que \_\_\_\_\_\_\_\_\_\_\_\_\_\_\_\_\_\_\_\_\_\_\_\_\_\_\_\_\_\_\_\_\_\_\_\_\_\_\_\_\_

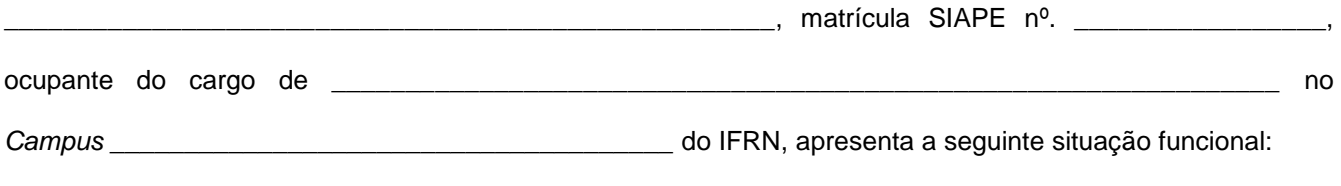

Horário semanal de trabalho: \_\_\_\_\_\_\_\_\_\_\_\_\_\_\_\_\_\_\_\_\_\_\_\_\_\_\_\_\_\_\_\_\_\_\_\_\_\_\_\_\_\_\_\_\_\_\_\_\_\_\_\_\_\_\_\_\_\_\_\_\_\_\_

\_\_\_\_\_\_\_\_\_\_\_\_\_\_\_\_\_/RN, \_\_\_\_\_ de \_\_\_\_\_\_\_\_\_\_\_\_\_\_\_\_\_\_\_ de 2019.

Chefe imediato

\_\_\_\_\_\_\_\_\_\_\_\_\_\_\_\_\_\_\_\_\_\_\_\_\_\_\_\_\_\_\_\_\_\_\_\_\_\_\_\_\_\_\_\_